**TECNOLOGÍA 4º ESO ELECTRÓNICA DIGITAL**

**REPASO:**

- **(D)Diseña el circuito digital que implemente la siguientes función lógica. Utiliza puertas de dos entradas como máximo:**
	- $(D1)$  **S** = **A** + **B**
	- **\_\_\_\_**  $(D2)$  **F** = **A**\***B**
	- **\_\_** (D3) **G** = **A** + **B**
	- (D4) **H** =  $A * B + A * B$
	- (D5)  $J = A * B + A * B$

 **\_\_ \_\_\_\_\_\_**

 **\_\_**

- (D6)  $K = A + B + C * A$
- **\_\_\_\_\_\_\_\_\_\_** (D7)  $L = A + B * C$
- $\mathbb{Z}$ (D8) **M** =  $A * B + A * C + B$
- (D9) **N = A \* B \* C + A \* B \* C**
- (D10)  $P = (A + B + C) * (A + B + C)$
- (D11) **R** =  $(A * B + B * C) * A$

 **\_\_\_\_\_\_**

(D12) **S** =  $(\overline{A} + C) * \overline{B} * (C + B)$ 

(D13) **T** =  $\overline{A} * \overline{C} + (A + \overline{B}) * C$ 

 **\_\_\_\_\_\_\_\_\_\_\_**

**(E) Obtén la Forma Canónica Primera, o sea la Función básica, que origine la siguiente tabla de verdad:**

#### **(E1) Ejemplo**

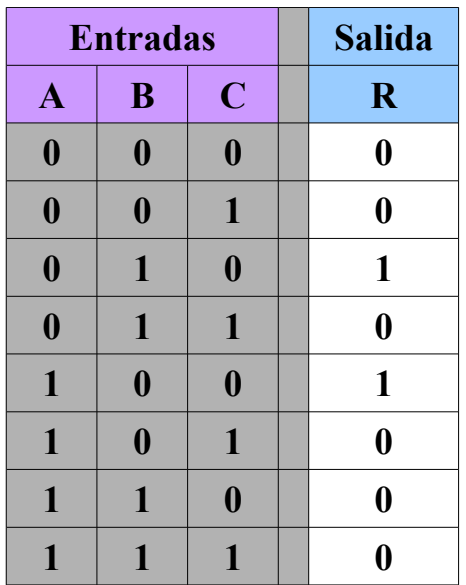

**Entradas** 

<sub>B</sub>

 $\boldsymbol{0}$ 

 $\boldsymbol{0}$ 

 $\mathbf{1}$ 

 $\mathbf{1}$ 

 $\bf{0}$ 

 $\boldsymbol{0}$ 

 $\mathbf{1}$ 

 $\mathbf{1}$ 

 $\mathbf{A}$ 

 $\mathbf{0}$ 

 $\bf{0}$ 

 $\bf{0}$ 

 $\boldsymbol{0}$ 

 $\mathbf{1}$ 

 $\mathbf{1}$ 

 $\mathbf{1}$ 

 $\mathbf{1}$ 

 $\mathbf C$ 

 $\bf{0}$ 

 $\mathbf{1}$ 

 $\bf{0}$ 

 $\mathbf{1}$ 

 $\bf{0}$ 

 $\mathbf{1}$ 

 $\boldsymbol{0}$ 

 $\mathbf{1}$ 

#### **SOLUCIÓN: Método de los MINTERMS de obtención de la Función original (Forma Canónica Primera):**

## OBTENCIÓN DE LA FUNCIÓN BÁSICA (Forma Canónica 1ª) **MÉTODO DE LOS "MINTERMS"**

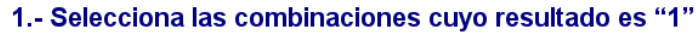

2.- Para esos casos, escribe las entradas multiplicadas, pero invierte aquellas cuyo valor es "0"

$$
\longrightarrow \overline{A^*B^*C}
$$

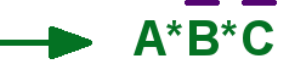

3.- Suma todos los términos obtenidos

$$
R = \overline{A^*B^*C} + A^*B^*C
$$

Vídeo de Ejemplo:<https://youtu.be/r3mbw5nMVWY?t=36>

**Salida** 

 $\mathbf R$ 

 $\bf{0}$ 

 $\boldsymbol{0}$ 

 $\boldsymbol{0}$ 

 $\bf{0}$ 

0

 $\bf{0}$ 

 $\bf{0}$ 

 $\bf{0}$ 

**(Ejercicios E) Obtén las funciones que originen las siguientes tablas de verdad.**

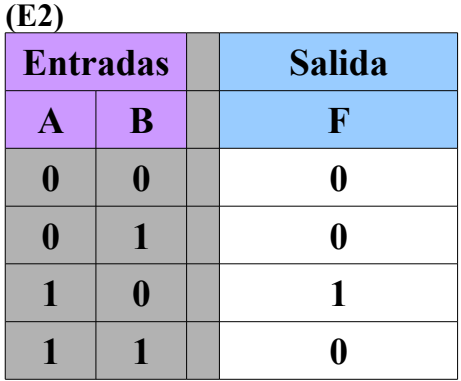

**(E3)** 

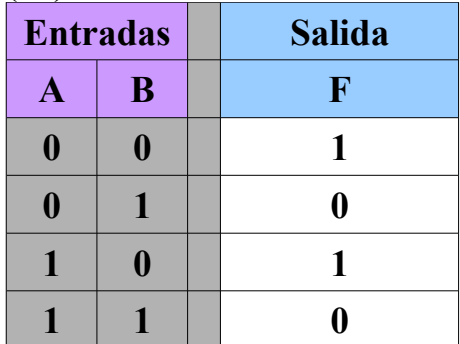

**(E4)** 

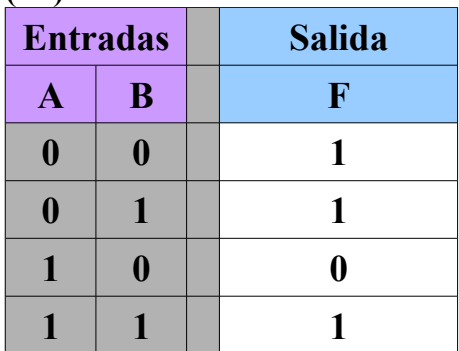

**(E5)**

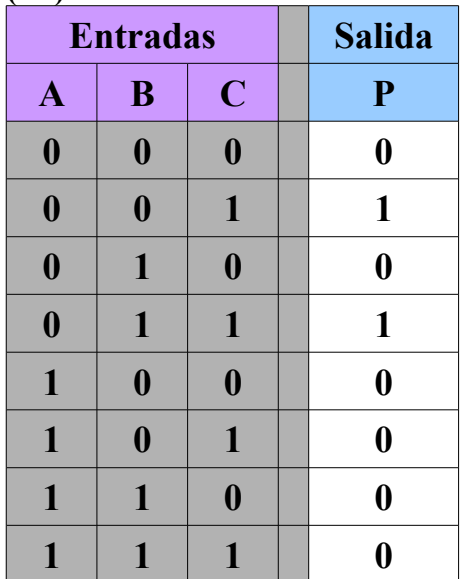

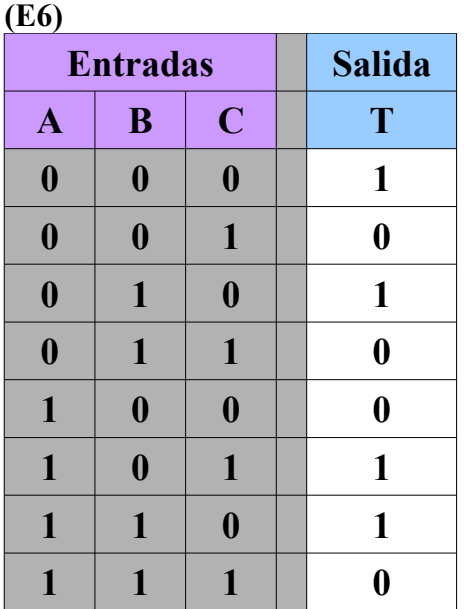

**(E7)**

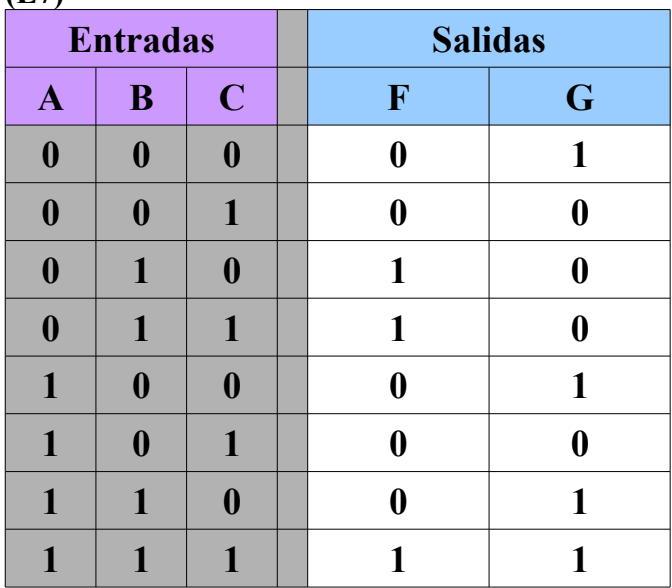

**(E8)**

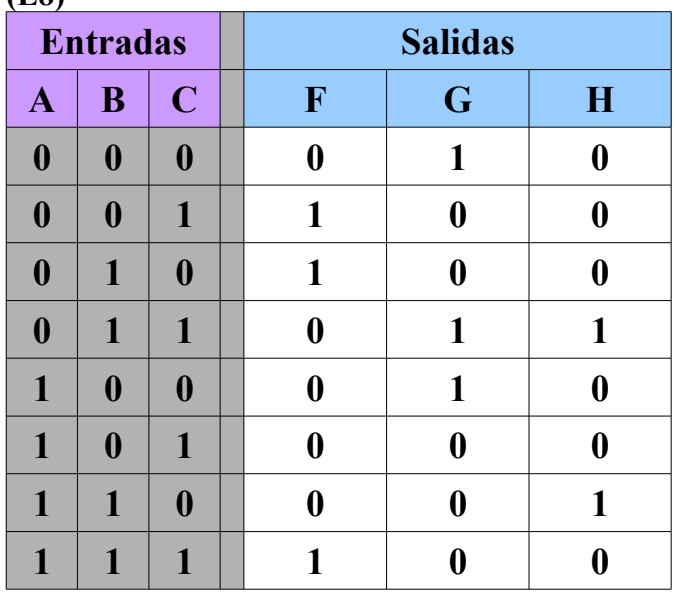

**(F): Diseña el circuito que origine la siguiente tabla de verdad. Utiliza puertas de dos entradas como máximo.**

## **(F1) Ejemplo**

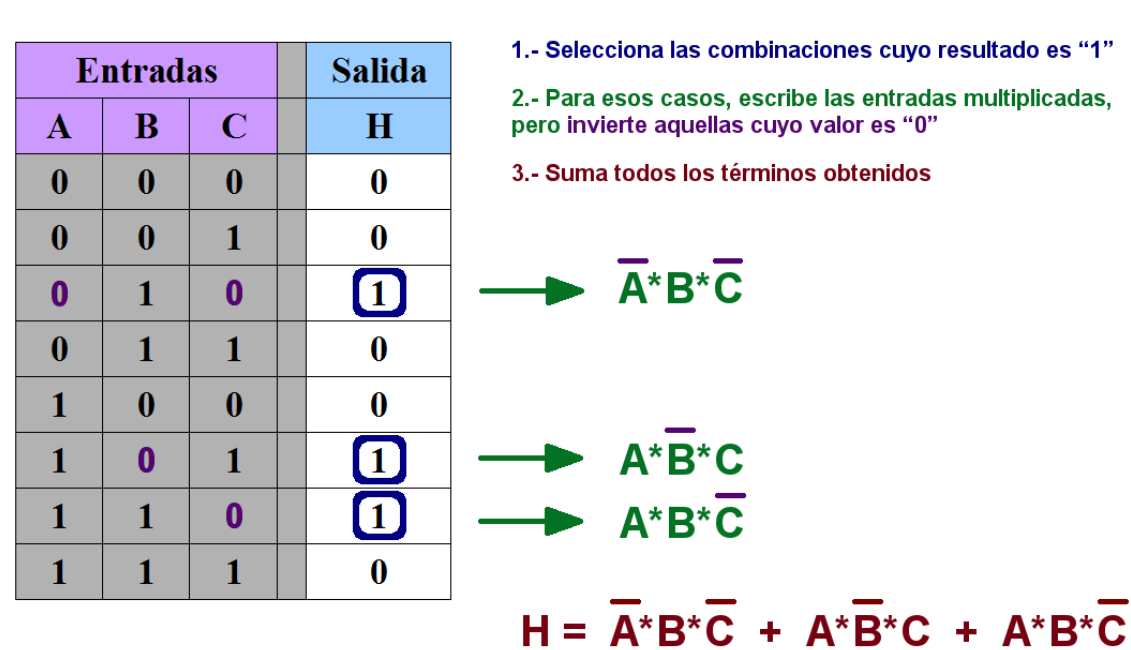

#### **OBTENCIÓN DE LA FUNCIÓN BÁSICA (Forma Canónica 1ª) MÉTODO DE LOS "MINTERMS"**

**CIRCUITO:** 

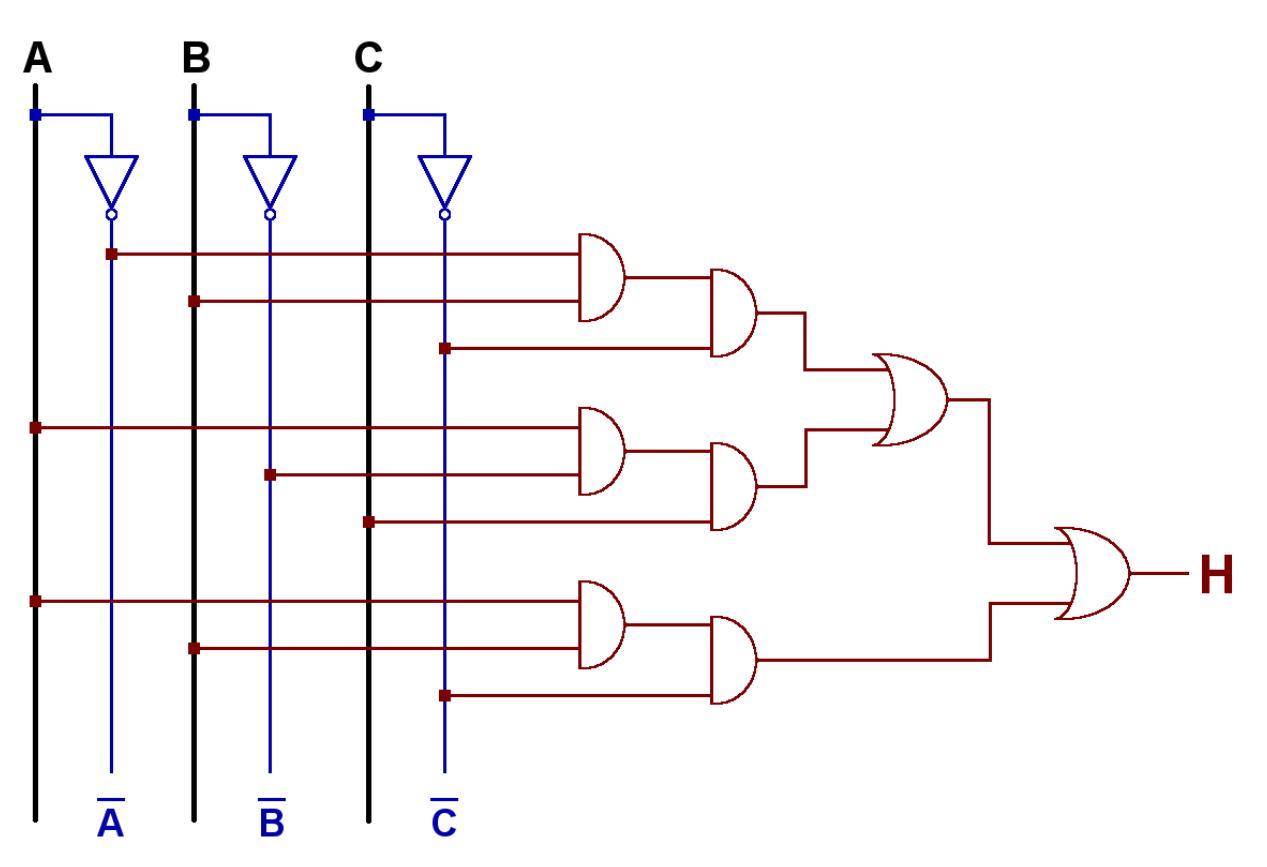

**(Ejercicios F): Diseña el circuito que origine cada una de las siguientes tablas de verdad. Utiliza puertas de dos entradas como máximo.**

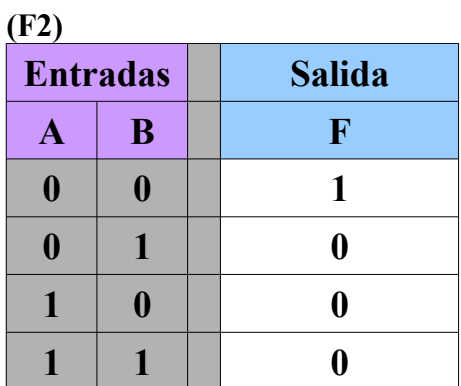

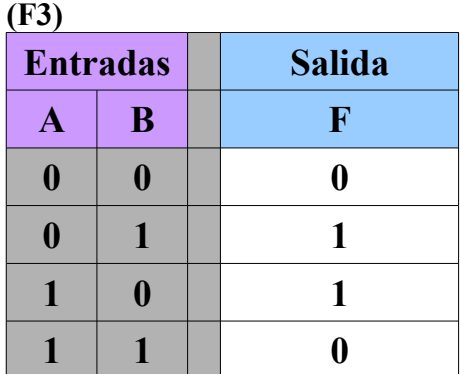

**(F4)**

| <b>Entradas</b>  |                  |                  | <b>Salida</b>    |
|------------------|------------------|------------------|------------------|
| $\mathbf{A}$     | B                | $\mathbf C$      | F                |
| $\boldsymbol{0}$ | $\boldsymbol{0}$ | 0                | $\pmb{0}$        |
| $\boldsymbol{0}$ | $\boldsymbol{0}$ | 1                | $\bf{0}$         |
| $\boldsymbol{0}$ | 1                | $\boldsymbol{0}$ | $\boldsymbol{0}$ |
| $\boldsymbol{0}$ | 1                | 1                | 1                |
| $\mathbf{1}$     | $\boldsymbol{0}$ | $\mathbf 0$      | 1                |
| 1                | $\boldsymbol{0}$ | 1                | $\bf{0}$         |
| 1                | 1                | $\boldsymbol{0}$ | $\boldsymbol{0}$ |
| 1                |                  |                  |                  |

**Diseña los circuitos que originen las siguientes tablas de verdad.**

**Utiliza puertas de dos entradas como máximo.**

**Si es posible, simplifica el circuito obtenido usando el mínimo número de puertas lógicas.**

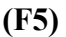

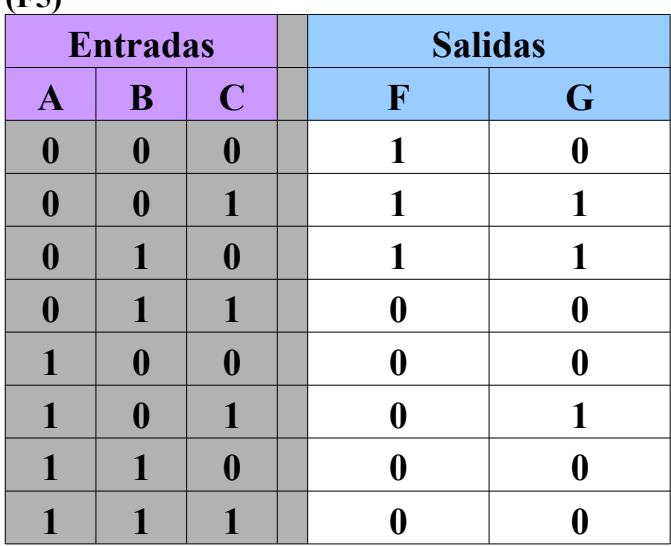

**(F6)**

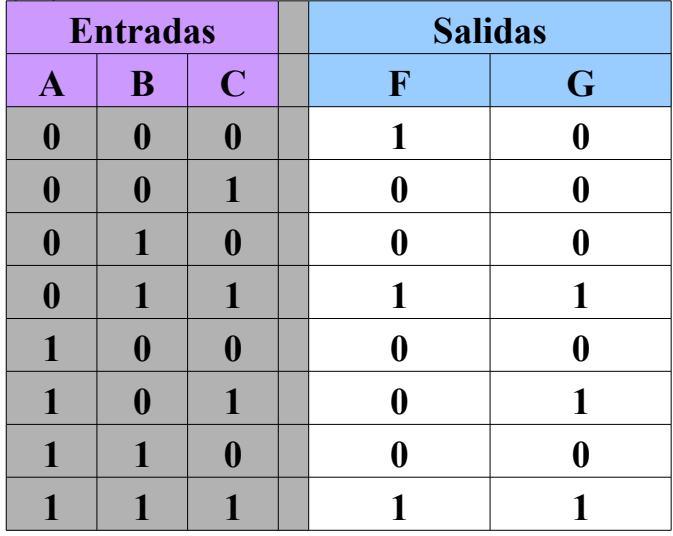

**(F7)**

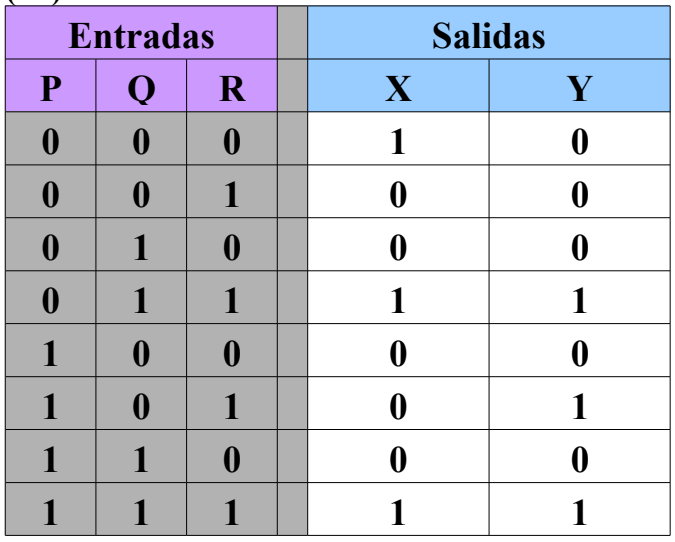

**(Repaso de ejercicios F): Implementa los circuitos que originen las siguientes tablas de verdad. Utiliza puertas de dos entradas como máximo. Cuando sea posible, trata de simplificar el circuito usando el mínimo número de puertas lógicas.**

**(F8)**

|                 | $\sim$ , |               |  |  |
|-----------------|----------|---------------|--|--|
| <b>Entradas</b> |          | <b>Salida</b> |  |  |
| $\mathbf A$     | B        | F             |  |  |
|                 |          |               |  |  |
|                 |          |               |  |  |
|                 |          |               |  |  |
|                 |          |               |  |  |

**(F9)**

| <b>Entradas</b> |   | <b>Salidas</b> |             |   |
|-----------------|---|----------------|-------------|---|
| A               | B |                | $\mathbf F$ | G |
|                 |   |                |             |   |
|                 |   |                |             |   |
|                 |   |                |             |   |
|                 |   |                |             |   |

**(F10)**

| <b>Entradas</b>  |                  |                  | <b>Salida</b>    |
|------------------|------------------|------------------|------------------|
| $\mathbf{A}$     | B                | $\mathbf C$      | $\bf H$          |
| $\boldsymbol{0}$ | $\boldsymbol{0}$ | $\bf{0}$         | 0                |
| $\boldsymbol{0}$ | $\boldsymbol{0}$ | $\mathbf{1}$     | 1                |
| $\boldsymbol{0}$ | 1                | $\boldsymbol{0}$ | $\bf{0}$         |
| $\boldsymbol{0}$ | 1                | $\mathbf{1}$     | 1                |
| $\mathbf{1}$     | $\boldsymbol{0}$ | $\boldsymbol{0}$ | $\boldsymbol{0}$ |
| $\mathbf{1}$     | $\boldsymbol{0}$ | 1                | $\bf{0}$         |
| 1                | 1                | $\bf{0}$         | 0                |
| 1                | 1                |                  |                  |

**(F11)**

| <b>Entradas</b>  |                  |                  | <b>Salida</b>    |
|------------------|------------------|------------------|------------------|
| D                | E                | F                | G                |
| $\boldsymbol{0}$ | $\boldsymbol{0}$ | $\boldsymbol{0}$ | $\boldsymbol{0}$ |
| $\boldsymbol{0}$ | $\boldsymbol{0}$ | $\mathbf{1}$     | $\boldsymbol{0}$ |
| $\boldsymbol{0}$ | $\mathbf{1}$     | $\boldsymbol{0}$ | $\mathbf{1}$     |
| $\boldsymbol{0}$ | 1                | $\mathbf{1}$     | $\boldsymbol{0}$ |
| $\mathbf{1}$     | $\boldsymbol{0}$ | $\boldsymbol{0}$ | $\boldsymbol{0}$ |
| $\mathbf{1}$     | $\boldsymbol{0}$ | $\mathbf{1}$     | $\mathbf{1}$     |
| $\mathbf{1}$     | 1                | $\boldsymbol{0}$ | $\mathbf{1}$     |
| 1                | 1                |                  |                  |

## **(F12)**

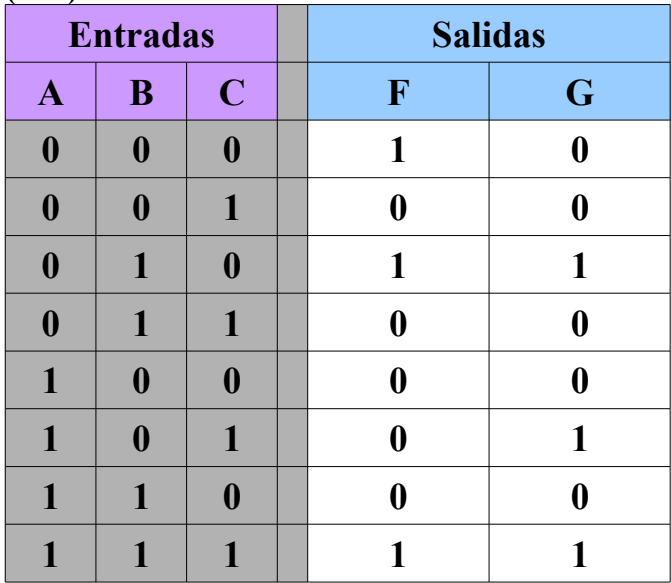

### **(F13)**

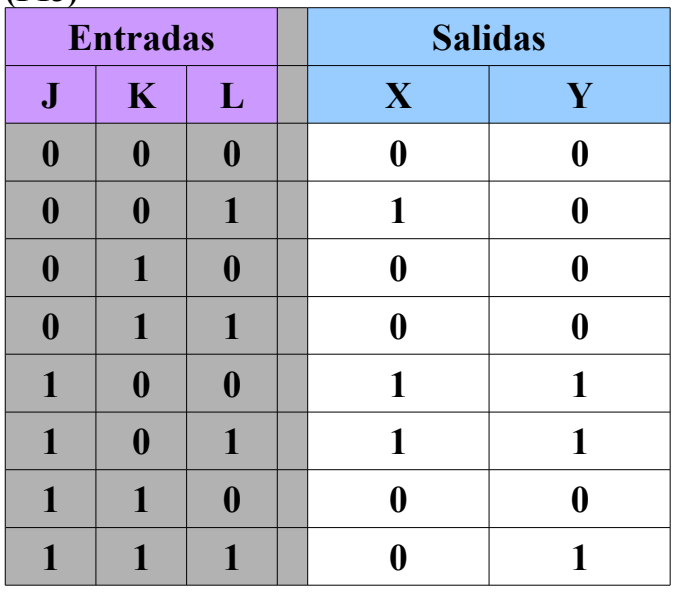

# **(F14)**

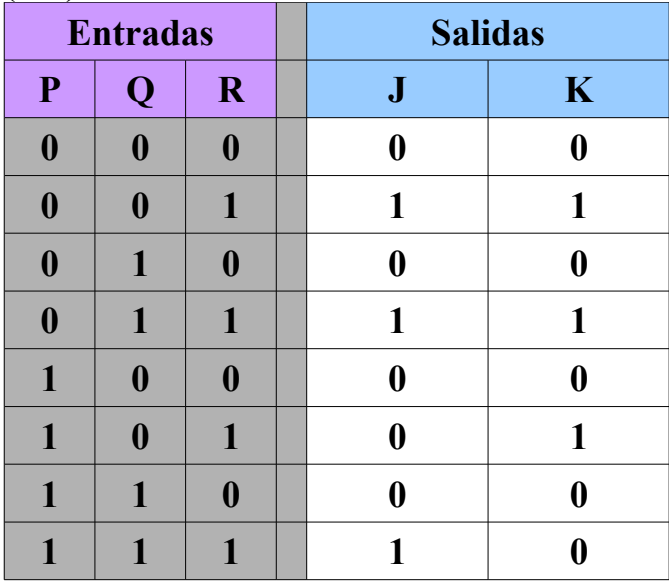

## **(F15)**

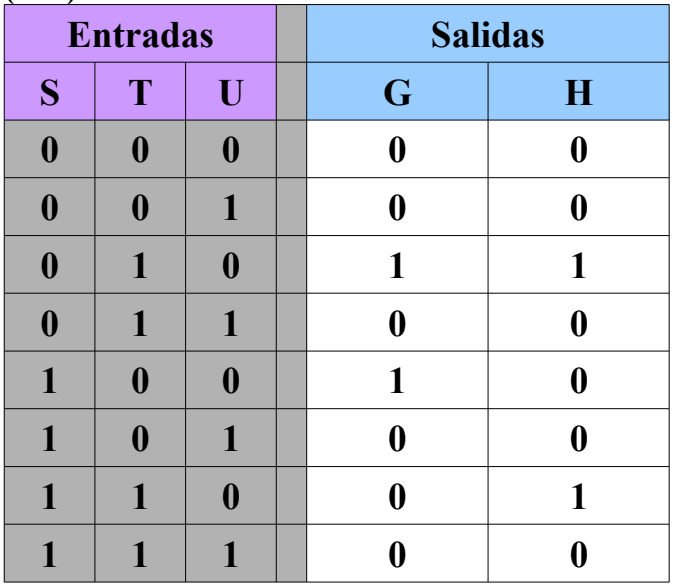

# **(F16)**

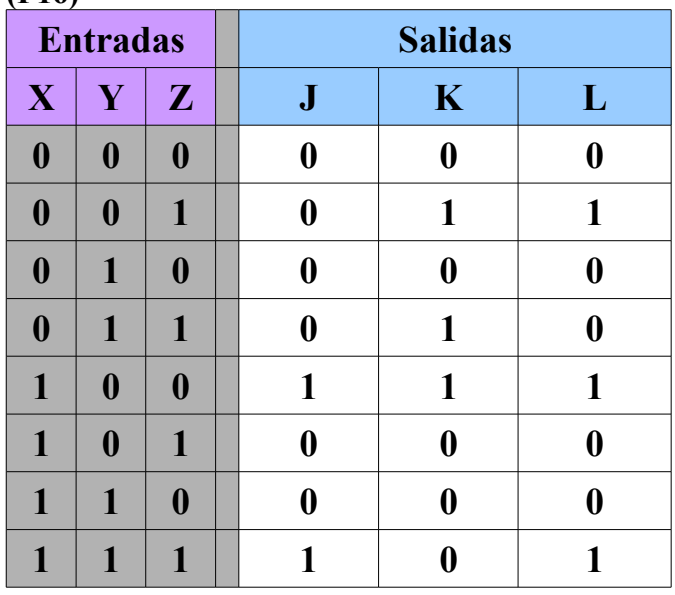